資料3-2

# 難病・小慢DB更改に関する 要件定義状況の情報共有 更新版

#### 2021年6月 厚生労働省 健康局 難病対策課

# 難病・小慢DB 現行システムの全体像

# **難病・小慢 合同委員会**<br>R2. 10. 16 資料1-2 改変

指定医 医療機関関連箇所

- 指定医は臨個票・意見書を手書きで作成、又は院内システム等コンピュータ上で作成。
- その後、患者は臨個票・意見書及び申請書を自治体へ提出、自治体は疾病登録センターへ臨個票・意見 書を郵送する。疾病登録センターにてテキストデータ化して新システムに登録する。

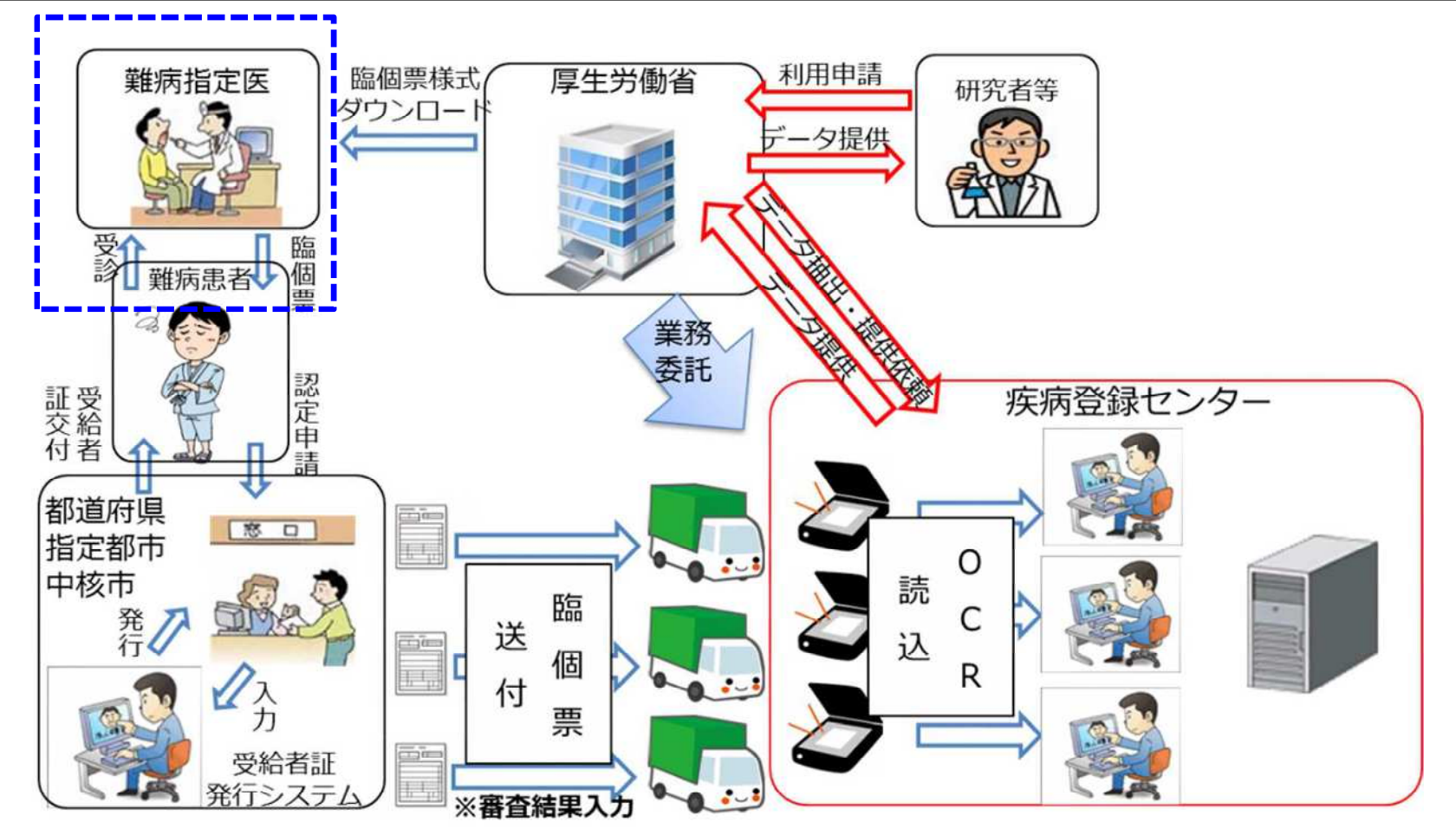

※難病を例に記載

### 難病・小慢DB 新システムの全体像

指定医 医療機関関連箇所

- 指定医はインターネット接続のPC端末より、新システムに接続して、画面上で臨個票・意見書を作成し新シ ステムに登録する。
- 院内システムを導入している医療機関では、院内システム上で臨個票・意見書を作成し、院内システムから 臨個票・意見書データを掃き出して、インターネット接続のPC端末より新システムに登録することも可。
- その後、患者は現行同様に臨個票・意見書及び申請書を自治体へ提出、自治体は臨個票・意見書記載 のアクセスキーから新システムの臨個票意見書データを取得して審査を実施。審査結果を新システムに登録 する。

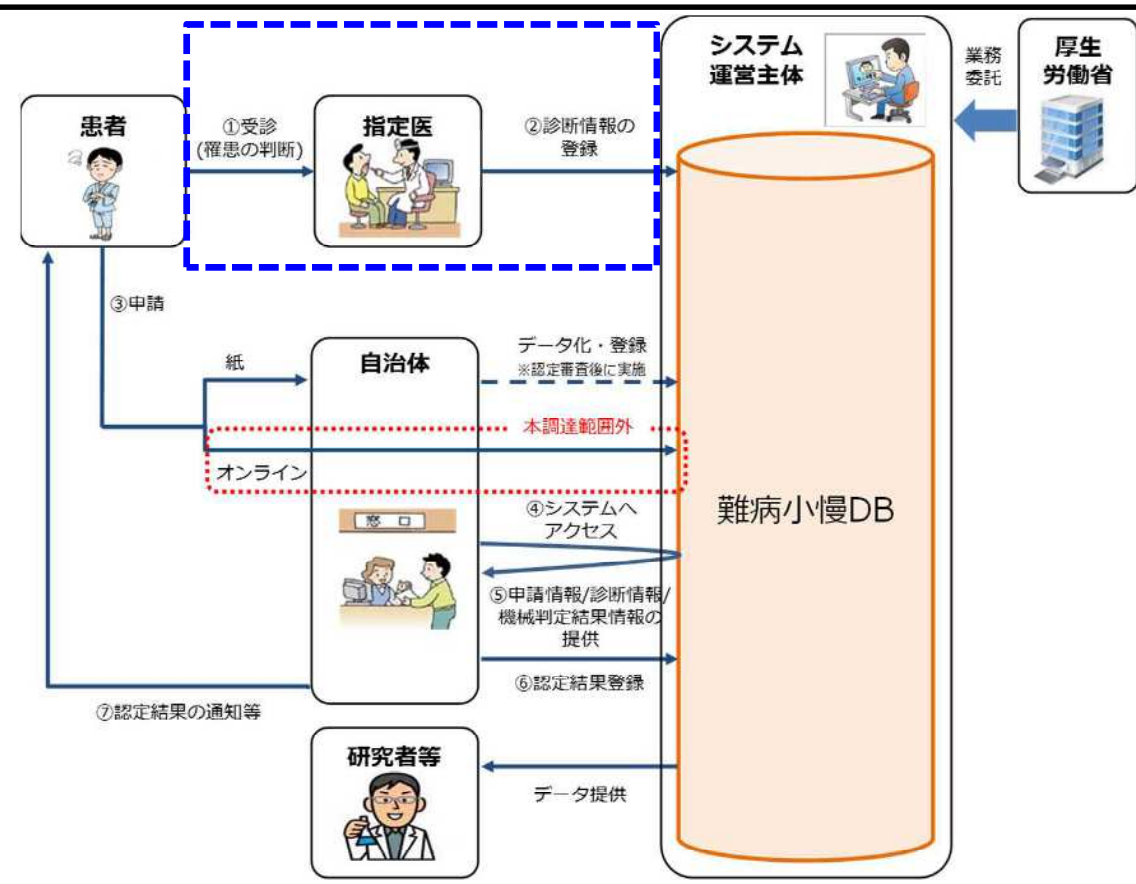

# 指定医の次期DBへの臨個票・意見書登録方法

● 新システムへの臨個票・意見書の登録方法は3種類ある。院内システムの無い医療機関ではパターン1を選 択。院内システムのある医療機関では、パターン1,2,3いずれかを選択する想定。

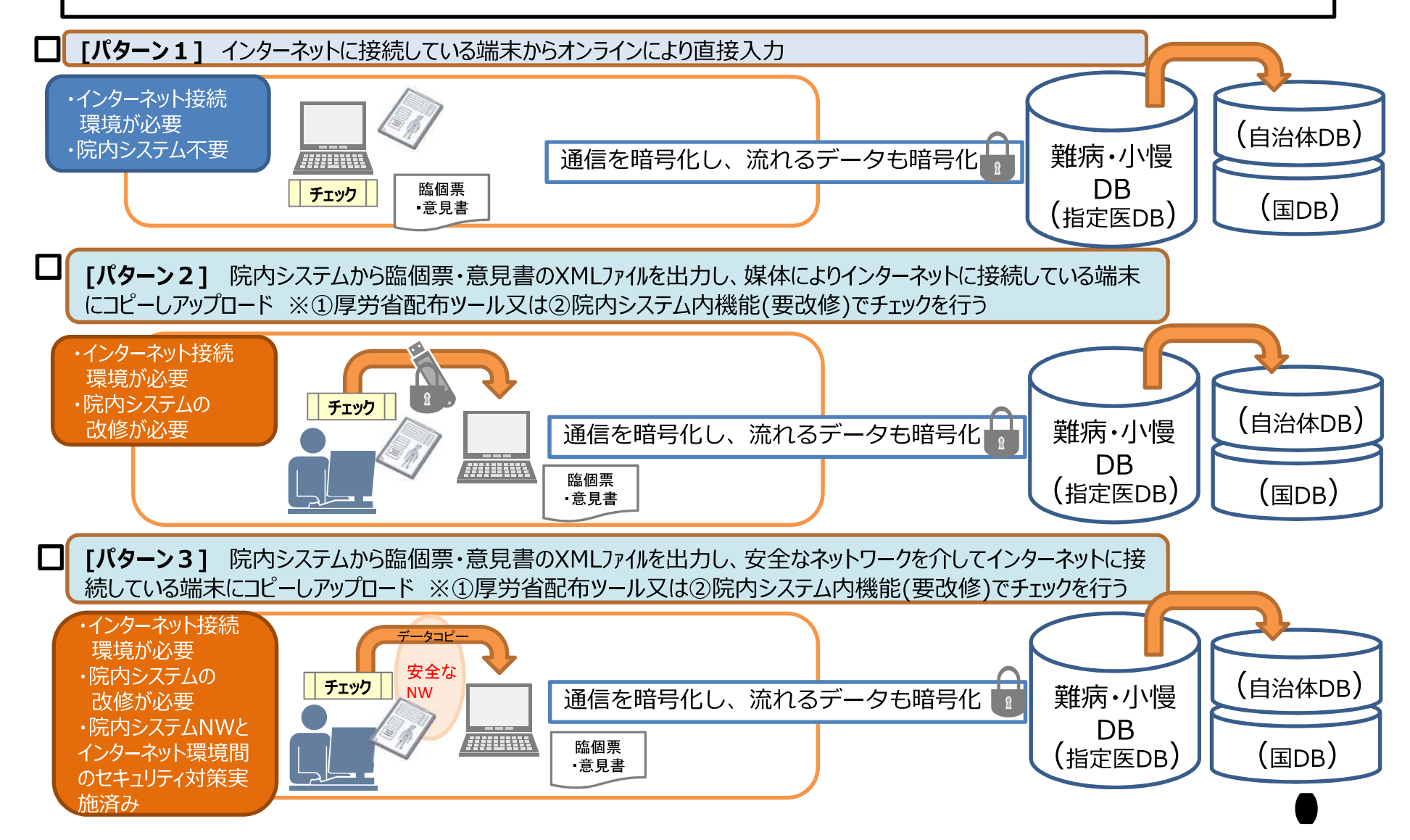

#### ● 新システム利用による指定医の主な負担軽減策は以下のとおり。特に、「前回値踏襲機能」においては、前 回登録情報の50%程度が踏襲可能と想定される。

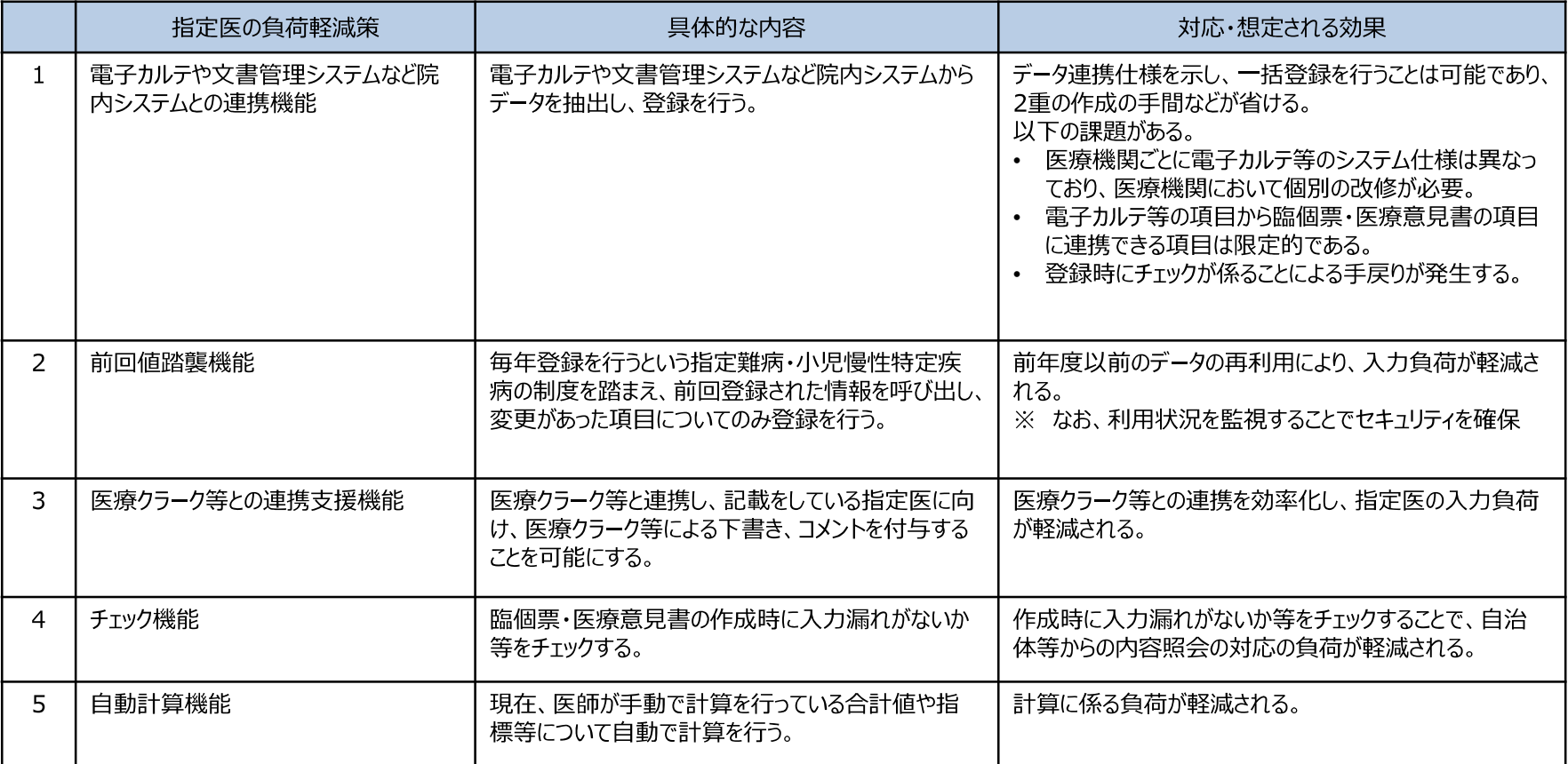

# 難病小慢DB更改に向けたロードマップ (イメージ)

- 令和元年度、オンライン化の実現に向けた調査研究を行い、令和三年度前半までにシステムの調  $\bigcap$ 達を行っているところ。令和三年度後半から令和四年度にかけてシステムのオンライン化等の機能 の追加、令和四年度中に運用開始を目指す。(令和四年度中に1次リリースを行い、以降追加開発を 行い2次リリース・3次リリースを予定する。)
- 患者のオンライン申請等についても検討を行うこととしているが、指定医のオンラインでの登録 が前提となるため、指定医のオンラインでの登録状況やマイナンバーカードの普及等を踏まえ、令 和五年度までに実現できないか検討する。
- 令和二年度から令和三年度にデータ登録を行う指定医及び審査を行う自治体と調整を行う。  $\bigcap$

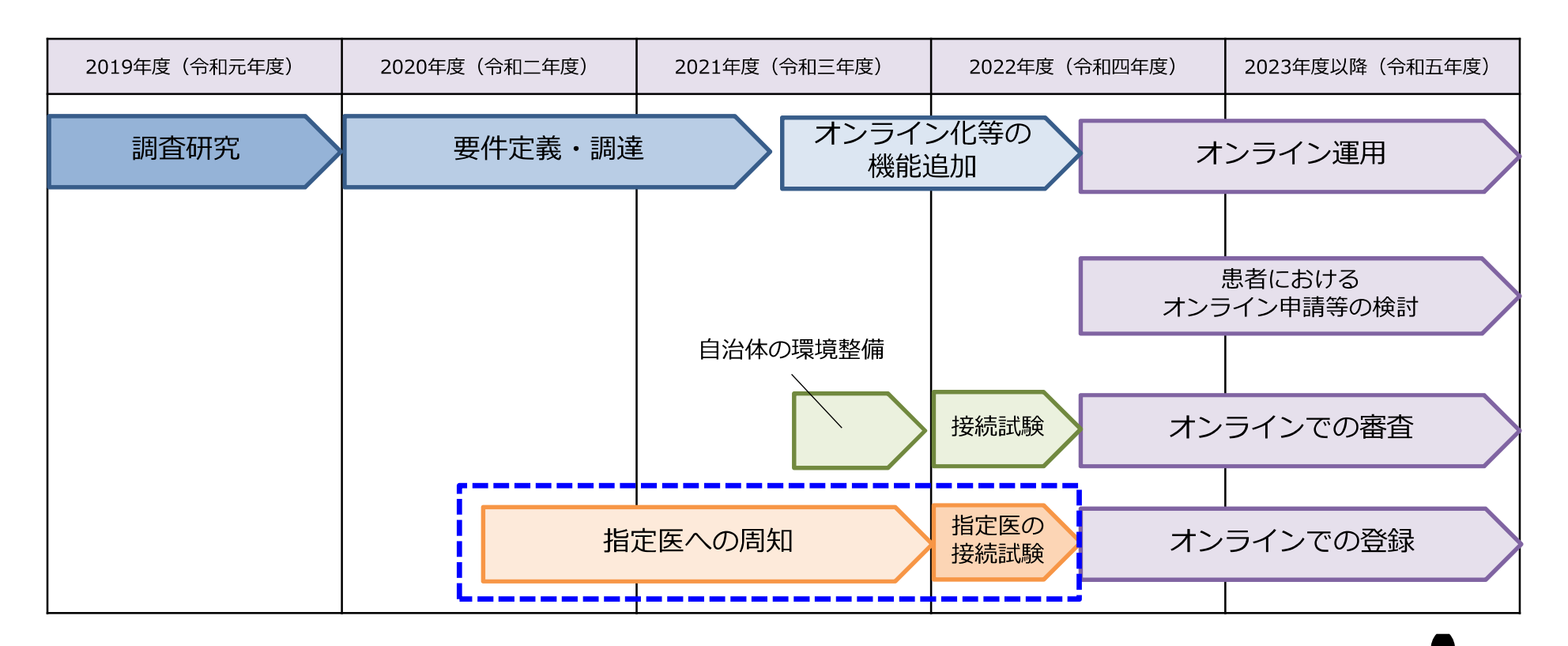